VDA

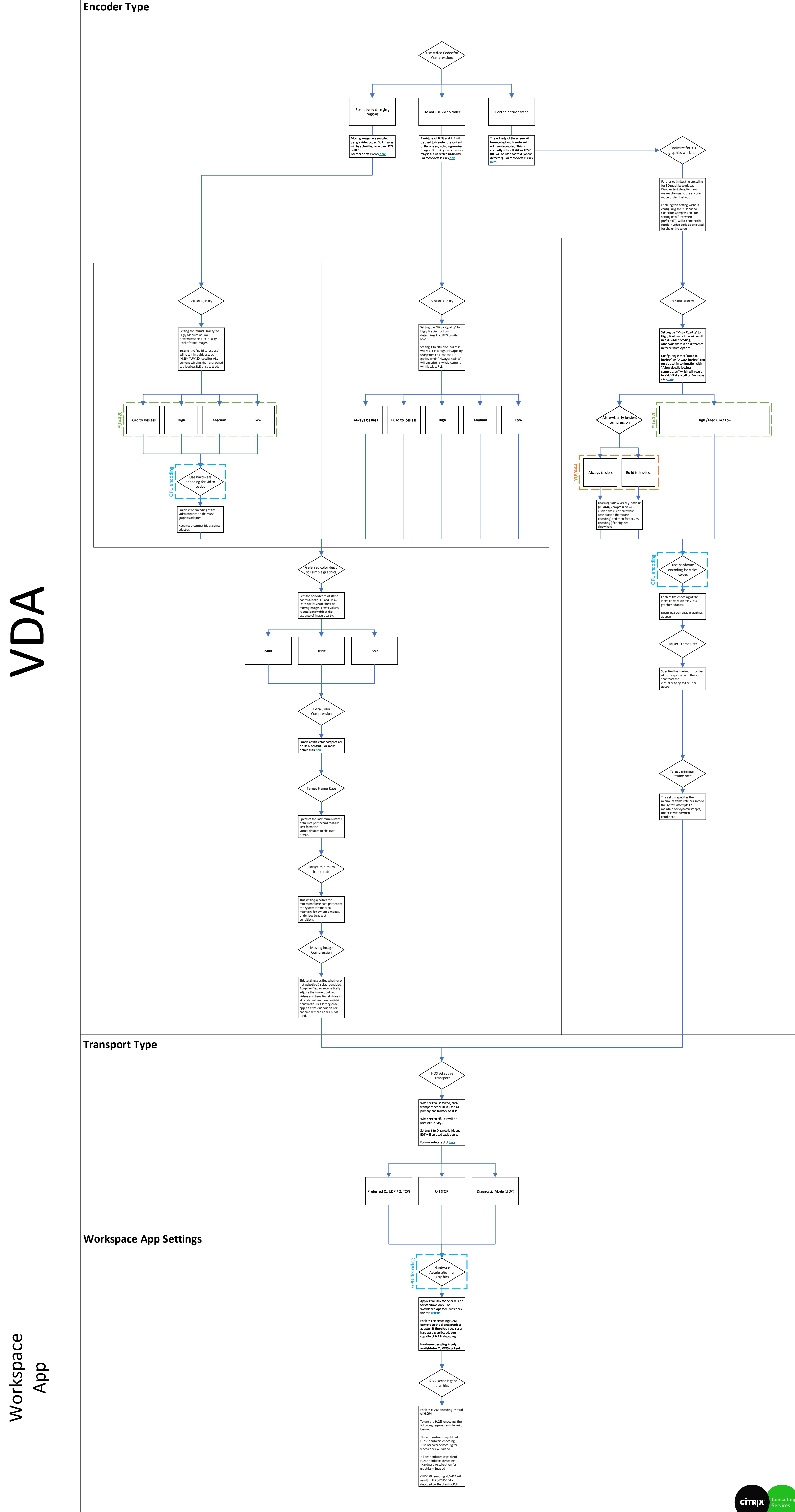